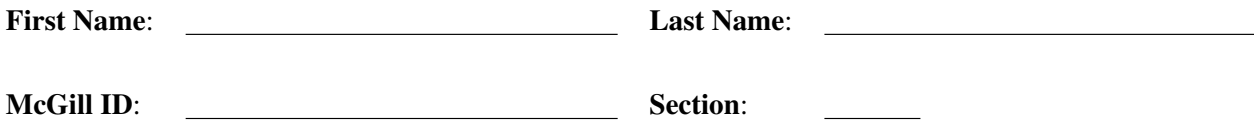

# Faculty of Science COMP-202A - Introduction to Computing I (Fall 2009) - All Sections Final Examination

Wednesday, December 16, 2009 Examiners: Mathieu Petitpas [Section 1 and 3] 9:00–12:00 Kamal Zellag [Section 2]

### Instructions:

# • DO NOT TURN THIS PAGE UNTIL INSTRUCTED

- This is a **closed book** final examination; notes, slides, textbooks, and other forms of documentation are not allowed.
- Non-programmable calculators are allowed (though you should not need one).
- Computers, PDAs, cell phones, and other electronic devices are not allowed.
- Answer all questions on this examination paper and return it. If you need additional space, use pages 22-23 or the booklets supplied and clearly indicate where each question is continued. In order to receive full marks for a question, you must show all work.
- This final examination has 26 pages including this cover page, and is printed on both sides of the paper. Pages 24-26 contain information about useful classes and methods.

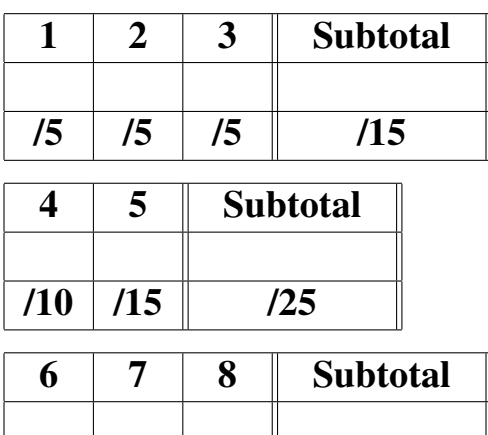

 $/30$  |  $/15$  |  $/15$  |  $/60$ 

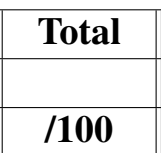

## Section 1 - Short Questions

- [5] 1. In one or two sentences, explain each of the following concepts. BE BRIEF; overly long answers will be grounds for mark deductions.
	- (a) Loop

(b) Method

(c) Reference variable

(d) Class (in the context of object-oriented programming)

(e) Constructor

[5] 2. In one or two sentences, explain the meaning of each of the following Java reserved words. BE BRIEF; overly long answers will be grounds for mark deductions.

(a) final

(b) public

(c) void

(d) return

(e) new

[5] 3. Consider the following program.

```
public class MyInteger {
 private int x;
  public MyInteger(int myX) {
   x = myX;}
  public double add(int y, int z) {
   System.out.println("add(int, int): " + x + " + " + y + " + " + z);return x + y + z;
  }
 public double add(int y, double z) {
   System.out.println("add(int, double): " + x + " + " + " + " + " + z);return x + y + z;
  }
  public double add(double y, double z) {
   System.out.println("add(double, double): " + x + " + " + y +
      " + " + z);return x + y + z;
  }
  public static void main(String[] args) {
   MyInteger n1 = new MyInteger(1);
   MyInteger n2 = new MyInteger(2);
   double r1, r2, r3, r4;
   r1 = n1.add(3, 4);r2 = n2.add(3, 4);r3 = n1.add(5, 6.0);r4 = n2.add(7.0, 8.0);System.out.println("n1.add(3, 4) == " + r1);
   System.out.println("n2.add(3, 4) == " + r2);
   System.out.println("n3.add(5, 6.0) == " + r3);
   System.out.println("n4.add(7.0, 8.0) == " + r4);
  }
}
```
The program compiles without error and terminates normally when it is executed; what does it display?

WRITE THE PROGRAM'S OUTPUT IN THE SPACE BELOW:

### Section 2 - Long Questions

```
[10] 4. Consider the following class:
         public class Set {
           private int[] elements;
           public Set(int[] myElements) {
             /* Point 1 */elements = myElements;
           }
           public String toString() {
             String result;
             result = "[';
             for (int i = 0; i < elements.length; i++) {
               result = result + elements[i];
               /* Point 2 */if (i != (elements.length - 1)) {
                  result = result + ", ";
                }
             }
             /* Point 3 */return result + "]";
           }
           public static void main(String[] args) {
             int [] a = \{1, 2, 3\};Set s;
             /* Point 4 */s = new Set(a);System.out.println(s);
           }
         }
```
Which variables are in scope at each of the points marked by comments in the above class? That is, at each of these points, which variables can be used in a statement without the compiler reporting an unknown variable error?

List each variable that is in scope at each of the points marked by comments in the above class, and indicate whether it is an instance variable, a formal parameter, or a local variable. Note that you will be penalized for every variable that is out of scope at a given point but that you list as being in scope at that same point.

(b) Which variables are in scope at the point given by the comment  $/*$  Point  $2 */$ ? For each variable you list, indicate whether it is an instance variable, a formal parameter, or a local variable.

(c) Which variables are in scope at the point given by the comment  $/*$  Point 3  $*/?$  For each variable you list, indicate whether it is an instance variable, a formal parameter, or a local variable.

(d) Which variables are in scope at the point given by the comment  $/*$  Point 4  $*/?$  For each variable you list, indicate whether it is an instance variable, a formal parameter, or a local variable.

[15] 5. What is displayed when the main() method of class SwapHeadache is executed? Clearly indicate the program output in the appropriate space on page 13.

> You may use the other blank space as a scratch pad to track the state of memory as the program executes, but the contents of this other space will not be graded.

The definition of the Pair class:

```
public class Pair {
  private int left, right;
  public Pair(int l, int r) {
   left = 1;right = r;
  }
  public void swap() {
   int temp = left;
   left = right;
   right = temp;
  }
  public String toString() {
    return "[L: " + left + "; R: " + right + "]";
  }
}
```
The definition of the SwapHeadache class:

```
public class SwapHeadache {
 public static void swapInts(int v1, int v2) {
   int temp = v1;
   v1 = v2;v2 = temp;}
 public static void swapIntArray(int[] a) {
   int temp = a[0];
   a[0] = a[1];a[1] = temp;}
  public static void swapIntMatrix(int[][] m) {
   int[] temp = m[0];
   m[0] = m[1];
   m[1] = temp;
  }
  public static void swapSinglePair(Pair p) {
   p.swap();
  }
  public static void swapMultiplePairs(Pair p1, Pair p2) {
   Pair temp = p1;
```
}

```
p1 = p2;p2 = temp;
}
public static void swapPairArrays(Pair[] pA1, Pair[] pA2) {
 Pair temp = pA1[0];
 pA1[0] = pA2[0];pA2[0] = temp;}
public static void main(String[] args) {
 int myV1 = 1;int myV2 = 2;
 int [] myA = \{3, 4\};
 int [] [] myM = {\{5, 6\}, \{7, 8\} ;
 Pair myP1 = new Pair(9, 10);
 Pair myP2 = new Pair(11, 12);
 Pair myP3 = new Pair(13, 14);
 Pair[] myPA1 = {new Pair(15, 16), new Pair(17, 18)};
 Pair[] myPA2 = {new Pair(19, 20), new Pair(21, 22)};
 swapInts(myV1, myV2);
 swapIntArray(myA);
 swapIntMatrix(myM);
 swapSinglePair(myP1);
 swapMultiplePairs(myP2, myP3);
 swapPairArrays(myPA1, myPA2);
 System.out.println(myV1 + ", " + myV2);
 System.out.println("{" + myA[0] + ", " + myA[1] + "}");
  System.out.println("{{" + myM[0][0] + ", " + myM[0][1] + "}, {" +
   myM[1][0] + ", " + myM[1][1] + "} ");
  System.out.println(myP1 + ", " + myP2 + ", " + myP3);
  System.out.println("{" + myPA1[0] + ", " + myPA1[1] + "}");
  System.out.println("{" + myPA2[0] + ", " + myPA2[1] + "}");
}
```
USE THE SPACE BELOW AS A SCRATCH PAD TO TRACK THE STATE OF THE VARIABLES IN MEMORY (THE CONTENTS OF THIS SPACE WILL NOT BE GRADED):

CLEARLY INDICATE THE PROGRAM'S OUTPUT IN THE SPACE BELOW (THE CONTENTS OF THIS SPACE WILL BE GRADED):

### Section 3 - Programming Questions

6. In a well-known video game franchise, the main character is an anthropomorphic (human-shaped) robot, who must fight similar robots bent on conquering the world. Each robot is armed with a weapon, and may be vulnerable to the weapons of other robots. Note that not every weapon affects every robot in the same way; a robot might be immune to certain weapons while another robot might be immune to different weapons, and a weapon which causes minor damage to one robot might cause major damage to another robot.

In this question, you will write a program that simulates a fight between two such robots.

### [20] **Part 1:**

Write a class called Robot that represents a robot that can fight other robots. Each robot has the following attributes:

- A name (a String)
- A life force rating (an int), which represents the endurance of the robot; the robot stops to function if the value of this attribute decreaes to 0
- An accuracy rating (a double between  $0.0$  and  $1.0$ , inclusive), which represents the probability that the robot will hit its target when firing its weapon
- A weapon (a String)
- A set of weak points, which specifies the weapons to which the robot is vulnerable. Each of these weak points is represented by a Weakness object, and each Weakness object has two attributes: a weapon attribute, which specifies a weapon to which the robot is vulnerable, and a damage attribute, which specifies the amount of damage the robot sustains when it takes a hit from this weapon.

Robot objects **MUST** keep track of their weak points using a **PLAIN ARRAY** (of Weakness objects); you MUST NOT use ArrayLists (or any other class which is part of the Java Collection Framework such as LinkedList) within the Robot class under ANY circumstances.

Note that the Weakness class has already been implemented; **complete details for this class**, such as the methods it defines, what these methods do, what parameters they take, what values they return, and so on, are specified on the last page of this examination.

The Robot class defines the following INSTANCE methods:

- A constructor, which takes as parameters a String, an int, a double, another String, and an array of Weaknesses, in this order. These parameters represent the name, life force rating, accuracy rating, weapon, and weaknesses of the newly-created Robot, respectively. The contents of the array of Weaknesses are copied, so that any subsequent modification of this array does not affect the state of the newly-created Robot, and vice-versa. Your constructor MAY assume that the value of the accuracy rating parameter is in the proper range, and that the String parameters and array parameter are **NOT** null.
- A method called getName (), which takes no parameters and returns a String representing the name of this Robot.
- A method called is Functional (), which takes no parameters and returns a boolean. This method returns true if this Robot is functional, false otherwise; a Robot is functional if and only if the value of its life force rating is greater than 0.

• A method called takeDamage(), which takes as its only parameter a String representing a weapon, and returns a boolean. This method looks in this Robot's set of weak points for a Weakness object whose weapon attribute matches the parameter String; the comparison is to be done in a case-INsensitive manner. If no such Weakness object is found, the method returns false, and the Robot's state does not change.

On the other hand, if a Weakness object whose weapon attribute matches the parameter String is found in this Robot's set of weak points, the Robot's life force rating is diminished by that Weakness object's damage attribute, and the method returns true.

Note that a Robot's life force rating can never be less than 0; if the Robot is hit by a blast from a weapon against which it is weak, and this blast causes more damage than the Robot's current life force rating, then the latter should be reduced to 0.

• A method called attack(), which takes as its only parameter a Robot object and returns a boolean. When the attack() method is invoked on a Robot object, the robot represented by this object attempts to use its weapon to attack the robot represented by the Robot object the attack() method receives as parameter. The attack() method will return true if the attack succeeds, false otherwise.

To determine if the attack succeeds, call the random() method of the Math class. This method takes no parameters, and returns a value of type  $\delta$  double between 0.0 (inclusive) and 1.0 (exclusive). If the value returned by the random() method is less than the accuracy rating of the attacking robot, then the attack hits. In this case, the robot being attacked takes damage from the attacking robot's weapon as described in the specification of the takeDamage() method. The attack is successful if it hits AND the robot being attacked is damaged as a result; otherwise, the attack fails.

• A method called toString(), which takes no parameters and returns a String object. This String object is a textual representation of the Robot object, and consists of the following: the Robot's name, followed by the String " (", followed by the Robot's life force rating, followed by the String " HP)".

Note that you must respect proper encapsulation practices; that is, the attributes and methods of your class MUST be declared using the proper visibility modifiers.

WRITE YOUR Robot CLASS IN THE SPACE BELOW:

YOUR Robot CLASS CONTINUED:

#### [10] Part 2:

Write a public and static method called fight(), which takes as parameters two Robot objects and returns a Robot object. This method does the following:

- Repeat the following steps as long as both Robots are still functional:
	- Have the first Robot attempt to attack the second Robot
	- Have the second Robot attempt to attack the first Robot

One execution of the above set of steps is called a *round*.

• Once at least one of the two Robots is no longer functional, return the Robot which is still functional. If both Robots caused each other to stop functioning during the same round, the method **MUST** return null.

You MUST call the methods you were asked to write in the previous part to determine whether a Robot is still functional, and to have a Robot attack its opponent. You MAY assume that the Robot class has been implemented correctly, even if you did not successfully complete the previous part.

WRITE YOUR fight() METHOD IN THE SPACE BELOW:

[15] 7. The diff program is a Unix command-line utility which compares text files line by line. It takes as arguments the names of two files to be compared. If the two files have the same content, then diff produces no output. On the other hand, if the two files are different, it will display to the screen the lines where the files differ.

> In this question, you will write a method which has the same basic functionality as the diff program. The header of this method is as follows:

```
public static void diff(String left, String right) throws
  IOException
```
This method does the following:

- Open the two files whose names are given by the  $String$  parameters called  $left$  (the left-hand file) and right (the right-hand file) for reading.
- Repeat the following steps as long as there are lines to be read from at least one of the files:
	- If there are lines to be read from both files, the method reads one line from each file and compares these lines. If the lines are NOT equal, then the method displays the lines to the screen in the following format:

```
< leftLine
> rightLine
```
where leftLine is the actual line read from the left-hand file and rightLine is the actual line read from the right-hand file. If the lines read from the files are equal, the method does not display them. The lines are compared in a case-SENSITIVE manner.

– If there are lines to be read from the left-hand file, but not from the right-hand file, then the method reads one line from the left-hand file, and displays it to the screen in the following format:

#### < leftLine

where leftLine is the actual line the method read from the left-hand file.

– Likewise, if there are lines to be read from the right-hand file, but not from the left-hand file, then the method reads one line from the right-hand file, and displays it to the screen in the following format:

```
> rightLine
```
where rightLine is the actual line the method read from the right-hand file.

- Note that whenever a line is displayed, only one space separates the " $>$ " or " $\lt$ " character from the line being displayed.
- Close both files once there are no more lines to be read from either of them.

Because the diff() method is specified to throw an exception object of type IOException, you MAY assume that no I/O-related problems will occur while reading from the files. In other words, your method DOES NOT have to check that no such problems occur, and DOES NOT have to manage IOExceptions using try-catch blocks. Your method MAY also assume that the String parameters it receives are **NOT** equal to null.

WRITE YOUR  $\mathtt{diff}$  () METHOD IN THE SPACE BELOW:

[15] 8. Write a method with the following header:

```
public static void eliminateComments(ArrayList<String>
  lines, String path) throws IOException
```
The eliminateComments() method does the following:

- Open the file whose name is given by the String parameter called path (the output file) for writing.
- Process each String stored in the ArrayList parameter called lines as follows:
	- If the String does not contain the substring  $\frac{\pi}{\sqrt{2}}$ , the method writes it to the output file without modification.

For example, the String

 $"a = b; ";$ 

does not contain the substring " $//$ ", and therefore would be written to the output file without modification.

 $-$  If the String contains the substring "/ $/$ ", the first occurrence of this substring and all characters occurring to its right within the String are discarded; only the part of the String to the left of the first occurrence of the substring is written to the output file. For example, the String

 $"i = i + 1; // Increment i"$ 

contains the substring "//"; therefore, only

 $"i = i + 1; "$ 

(that is, the characters to the left of the first occurrence of "//" within this  $String)$  would be written to the output file.

The Strings stored in the ArrayList are processed in the same order as the one in which they occur in the ArrayList; that is, the String stored at position 0 in the ArrayList is processed first, the String at position 1 is processed second, and so on.

• Close the output file once all the Strings stored in the ArrayList have been processed.

Because the eliminateComments() method is specified to throw an exception object of type IOException, you MAY assume that no I/O-related problems will occur while writing to the output files. In other words, your method DOES NOT have to check that no such problems occur, and DOES NOT have to manage IOExceptions using try-catch blocks. Your method MAY also assume that the String parameters it receives are **NOT** equal to null.

*Hint*: Use the methods defined in the  $String$  class to analyze and extract the characters that a String contains. In particular, the indexOf() and substring() methods should prove to be immensely useful.

WRITE YOUR eliminateComments() METHOD IN THE SPACE BELOW:

USE THIS PAGE IF YOU NEED ADDITIONAL SPACE. CLEARLY INDICATE WHICH QUESTION(S) YOU ARE ANSWERING HERE.

USE THIS PAGE IF YOU NEED EVEN MORE ADDITIONAL SPACE. CLEARLY INDICATE WHICH QUESTION(S) YOU ARE ANSWERING HERE.

#### SUMMARY OF JAVA STANDARD LIBRARY METHODS FOR SELECTED CLASSES

- String (package java.lang) Methods:
	- public int length(): Returns the length of this String.
	- public char charAt(int index): Returns the char value at the specified index.
	- public boolean equals(Object anObject): Compares this String to anObject.
	- public boolean equalsIgnoreCase(String anotherString): Compares, ignoring case considerations, this String to anotherString.
	- public int compareTo(String anotherString): Compares this String to anotherString lexicographically.
	- public int indexOf(int ch): Returns the index within this String of the first occurrence of character ch, -1 if it does not occur.
	- public int indexOf(int ch, int fromIndex): Returns the index within this String of the first occurrence of character ch, starting the search at position fromIndex; returns -1 if ch does not occur in this String.
	- public int indexOf(String str): Returns the index within this String of the first occurrence of substring str, -1 if it does not occur.
	- public int indexOf(String str, int fromIndex): Returns the index within this String of the first occurrence of substring str, starting at position fromIndex; returns -1 if str does not occur in this String.
	- public String substring(int beginIndex): Returns a new String which is a substring of this String, composed of the characters starting at position beginIndex (inclusive).
	- public String substring(int beginIndex, int endIndex): Returns a new String that is a substring of this String, composed of the characters starting at position beginIndex (inclusive), and ending at position endIndex (exclusive).
	- public String replace(char oldChar, char newChar): Returns a new String resulting from replacing all occurrences of oldChar in this String with newChar.
	- public String toLowerCase(): Returns a new String consisting of all the characters in this String converted to lower case.
	- public String toUpperCase(): Returns a new String consisting of all the characters in this String converted to upper case.
	- public String trim(): Returns a copy of this String, with leading and trailing whitespace omitted.
- Scanner (package java.util) Methods:
	- public Scanner(File source) throws java.io.FileNotFoundException: Constructs a new Scanner that produces values scanned from the specified file.
	- public Scanner(InputStream source): Constructs a new Scanner that produces values scanned from the specified input stream.
	- public Scanner(String source): Constructs a new Scanner that produces values scanned from the specified string.
	- public void close(): Closes this Scanner
	- public boolean hasNext(): Returns true if this Scanner has another token in its input.
	- public boolean hasNextDouble(): Returns true if the next token in this Scanner's input can be interpreted as a double value using the nextDouble() method.
	- public boolean hasNextInt(): Returns true if the next token in this Scanner's input can be interpreted as an int value using the nextInt() method.
	- public boolean hasNextLine(): Returns true if there is another line in the input of this Scanner
	- public String next(): Finds and returns the next complete token from this Scanner.
	- public double nextDouble(): Scans the next token of the input as a double.
	- public int nextInt(): Scans the next token of the input as an int.
	- public String nextLine(): Advances this Scanner past the current line and returns the input read.
- PrintStream (package java.io) Methods:
	- public PrintStream(File file) throws java.io.FileNotFoundException: Creates a new PrintStream with the specified file.
- public PrintStream(String fileName) throws java.io.FileNotFoundException: Initializes a new PrintStream, with the specified fileName.
- public print(boolean b): Prints boolean value b.
- public print(char c): Prints char value c.
- public print(double d): Prints double value d.
- public print(int i): Prints int value i.
- public print(Object o): Prints Object o.
- public print(String s): Prints String s.
- public println(): Terminates the current line by writing the line separator string.
- public println(boolean b): Prints boolean value b and then terminates the line.
- $-$  public println (char c): Prints char value c and then terminates the line.
- public println(double d): Prints double value d and then terminates the line.
- public println(int i): Prints int value i and then terminates the line.
- public println(Object o): Prints Object o and then terminates the line.
- public println(String s): Prints String s and then terminates the line.

Note that the PrintWriter class defines the same methods and constructors (except for the fact that the constructors are called PrintWriter instead of PrintStream).

- Math (package java.lang) Methods:
	- public static double pow(double a, double b): Returns the value of a raised to the power of b.
	- public static double sqrt(double a): Returns the correctly rounded positive square root of double value a.
	- public static double random(): Returns a double value with a positive sign, greater than or equal to 0.0 and less than 1.0.
	- public static double sin(double a): Returns the trigonometric sine of angle a, where a is in radians.
	- public static double cos(double a): Returns the trigonometric cosine of angle a, where a is in radians.
	- public static double tan(double a): Returns the trigonometric tangent of angle a, where a is in radians.
	- public static double toDegrees(double angrad): Converts angle angrad measured in radians to an approximately equivalent angle measured in degrees.
	- public static double toRadians(double angdeg): Converts angle angdeg measured in degrees to an approximately equivalent angle measured in radians.
	- public static double exp(double a): Returns Euler's number e raised to the power of double value a.
	- public static double log(double a): Returns the natural logarithm (base e) of double value a.
	- public static double log10(double a): Returns the base 10 logarithm of double value a.
- ArrayList<E> (package java.util) Methods:
	- public int size(): Returns the number of elements in this list.
	- public boolean isEmpty(): Returns true if this list contains no elements.
	- $-$  public boolean contains (Object o): Returns true if this list contains element o.
	- public int indexOf(Object o): Returns the index of the first occurrence of element o in this list, or  $-1$  if this list does not contain this element.
	- public E get(int index): Returns the element at position index in this list.
	- public E set(int index, E element): Replaces the element at the position index in this list with the specified element.
	- public boolean add( $E \nvert e$ ): Appends the specified element to the end of this list.
	- public void add(int index, E element): Inserts the specified element at the position index in this list.
	- $-$  public E remove(int index): Removes the element at position index in this list.
	- public boolean remove(Object o): Removes the first occurrence of the specified element o from this list, if it is present.
- public void clear(): Removes all of the elements from this list.
- File (package java.io) Methods:
	- public File(String pathname): Creates a File representing the file at the given pathname.

### DESCRIPTIONS OF CLASSES PROVIDED FOR QUESTION 6

- Weakness
	- public Weakness(String weapon, int damage): Creates a new Weakness object whose weapon attribute is weapon and whose damage attribute is damage.
	- public String getWeapon(): Returns the weapon attribute of this Weakness object.
	- public int getDamage(): Returns the damage attribute of this Weakness object.